# Combining SNP P-Values in Gene Sets: the cpvSNP Package

Caitlin McHugh $^{1,2*}$ , Jason Hackney $^1$ , and Jessica L. Larson $^1$ 

 $^1$  Department of Bioinformatics and Computational Biology, Genentech, Inc.  $^2$  Department of Biostatistics, University of Washington  $$^*\mathtt{mchughc}$$  (at) uw.edu

October 17, 2016

## **Contents**

| 1 | Introduction                                                                                                    | 2      |
|---|----------------------------------------------------------------------------------------------------|--------|
| 2 | Example workflow for cpvSNP  2.1 Preparing a dataset for analysis  2.2 Running GLOSSI  2.3 Running VEGAS  2.4 Visualizing Results | 5<br>7 |
| 3 | Methods in brief 3.1 GLOSSI methods                                                                                               |        |
| 4 | Session Info                                                                                                    | 10     |
| 5 | References                                                                                                    | 11     |

#### 1 Introduction

Genome-wide association studies (GWAS) have lead to the discovery of many disease-associated single nucleotide polymorphisms (SNPs). Researchers are often interested in extending these studies to determine the genetic association of a given pathway (i.e., a gene set) with a certain phenotype. Gene set methods allow users to combine SNP-level association p-values across multiple biologically related genes.

The cpvSNP package provides code for two gene set analysis methods [1-2] and accurately corrects for the correlation structure among observed SNPs. Both of the implemented methods translate a set of gene ids to their corresponding SNPs, and combine the p-values for those SNPs. Calculated statistics, degrees of freedom, and corresponding p-values are stored for each gene set.

This vignette describes a typical analysis workflow and includes some details regarding the statistical theory behind cpvSNP. For more technical details, please see references [1] and [2].

## 2 Example workflow for cpvSNP

#### 2.1 Preparing a dataset for analysis

For our example, we will use a set of simulated data, the geneSetAnalysis dataset from the cpvSNP package. We begin by loading relevant libraries, sub-setting the data, and running createArrayData on this data set.

```
> library(cpvSNP)
> data(geneSetAnalysis)
> names(geneSetAnalysis)
| [1] "arrayData" "geneSets" "ldMat" "indepSNPs"
```

The geneSetAnalysis list holds four elements, each of which we will need for this vignette. The first object, arrayData, is a data.frame containing the *p*-values, SNP ids, genomic position, and chromosome of all the probes in our hypothetical GWAS. Our first step is to use the cpvSNP function createArrayData to convert this data.frame to a GRanges object.

```
> arrayDataGR <- createArrayData(geneSetAnalysis[["arrayData"]],
+     positionName="Position")
> class(arrayDataGR)

[1] "GRanges"
  attr(,"package")
  [1] "GenomicRanges"
```

The geneSetAnalysis list also contains a GeneSetCollection with two sets of interest. We can find the Entrez ids by accessing the geneIds slot of the GeneSetCollection.

```
> geneSets <- geneSetAnalysis[["geneSets"]]</pre>
> geneSets
  GeneSetCollection
    names: set1, set2 (2 total)
    unique identifiers: 100505495, 11128, ..., 80243 (250 total)
    types in collection:
      geneIdType: NullIdentifier (1 total)
      collectionType: NullCollection (1 total)
> length(geneSets)
  [1] 2
> head(geneIds(geneSets[[1]]))
  [1] "100505495" "11128"
                              "2857"
                                          "2002"
                                                      "84466"
                                                                   "100506696"
> details(geneSets[[1]])
  setName: set1
  geneIds: 100505495, 11128, ..., 6857 (total: 200)
  geneIdType: Null
  collectionType: Null
  setIdentifier: rescomp216:19144:2014-08-28 13:23:17:1192854957
  description: Randomly sampled gene set 1
  organism:
  pubMedIds:
  urls:
  contributor:
  setVersion: 0.0.1
  creationDate: Fri Aug 8 13:47:58 2014
> head(geneIds(geneSets[[2]]))
  [1] "9447"
               "6741" "647979" "7846" "55350" "285987"
```

Our next data formatting step is to convert the ids in our GeneSetCollection from Entrez gene ids to their corresponding SNP ids. In this example, our SNP positions are coded in the hg19 genome build. Please be careful when converting gene ids to SNPs, as mappings change between genome build updates. The geneToSNPList function requires gene transcripts stored as a GRanges object, along with the GRanges object specific to our study. For this example, we will use the gene transcripts stored in the database TxDb.Hsapiens.UCSC.hg19.knownGene.

```
> library(TxDb.Hsapiens.UCSC.hg19.knownGene)
> txdb <- TxDb.Hsapiens.UCSC.hg19.knownGene
> genesHg19 <- genes(txdb)
> snpsGSC <- geneToSNPList(geneSets, arrayDataGR, genesHg19)
> class(snpsGSC)
```

```
[1] "GeneSetCollection"
attr(,"package")
[1] "GSEABase"
```

Note that the geneToSNPList function has a quiet option defaulted to TRUE, which suppresses all warnings that may arise when finding overlaps between the genes in our collection and our study SNPs. The default is set to TRUE because there are often warnings that are usually not an issue. However, please be aware that valid warnings may also be suppressed if the quiet option is set to TRUE.

We now have the two input files required to run GLOSSI [1] and VEGAS [2]: a GRanges object for the SNPs in our GWAS, and a GeneSetCollection with SNP ids for each gene in each set.

#### > arrayDataGR

```
GRanges object with 1478 ranges and 6 metadata columns:
                                  ranges strand |
                                                                     SNP Position
         segnames
            <Rle>
                                <IRanges>
                                           <Rle> | <numeric> <character> <integer>
     [1]
             chr1
                    [12686368, 12686368]
                                               * | 0.4385530
                                                              rs10779772
                                                                          12686368
     [2]
                    [12686476, 12686476]
             chr1
                                               * | 0.9673862
                                                               rs3010868 12686476
                    [12687753, 12687753]
     [3]
             chr1
                                               * | 0.8034737
                                                               rs4568844 12687753
     [4]
                    [12691826, 12691826]
                                               * | 0.7689260
             chr1
                                                               rs3010872 12691826
                    [12692907, 12692907]
     [5]
                                               * | 0.6024674
             chr1
                                                               rs3000873 12692907
              . . .
             chr1 [223543792, 223543792]
  [1474]
                                               * | 0.5994048
                                                               rs6681438 223543792
             chr1 [223544114, 223544114]
                                               * | 0.2110342 rs12024361 223544114
  [1475]
             chr1 [223544169, 223544169]
  [1476]
                                               * | 0.8460483 rs12042076 223544169
             chr1 [223544430, 223544430]
                                               * | 0.2994696
  [1477]
                                                               rs2036497 223544430
             chr1 [223551121, 223551121]
                                               * | 0.1452205
                                                                rs596166 223551121
  [1478]
         chromosome
                        Start
                                    End
           <factor> <numeric> <numeric>
     [1]
               chr1 12686368 12686368
     [2]
               chr1 12686476 12686476
     [3]
               chr1 12687753 12687753
     [4]
               chr1 12691826 12691826
     [5]
               chr1 12692907
                              12692907
                          . . .
  [1474]
               chr1 223543792 223543792
  [1475]
               chr1 223544114 223544114
  [1476]
               chr1 223544169 223544169
               chr1 223544430 223544430
  [1477]
               chr1 223551121 223551121
  [1478]
```

seqinfo: 27 sequences from an unspecified genome; no seqlengths

#### > snpsGSC

```
GeneSetCollection
  names: set1, set2 (2 total)
```

```
unique identifiers: rs3789052, rs3789051, ..., rs3766392 (1478 total)
types in collection:
   geneIdType: AnnotationIdentifier (1 total)
   collectionType: NullCollection (1 total)
```

### 2.2 Running GLOSSI

An assumption of GLOSSI [1] is that our SNPs (and thus p-values) are independent. In order to run glossi, we must subset our arrayDataGR p-values to those from independent SNPs.

In the geneSetAnalysis list, we have included a vector of independent SNPs from our GWAS experiment. This list was created using a standard 'LD-pruning' method from the PLINK software [3].

We now subset arrayDataGR to contain only independent SNPs, and create a new vector of *p*-values with names corresponding to these independent SNPs.

```
> pvals <- arrayDataGR$P[is.element(arrayDataGR$SNP, indep$V1)]
> names(pvals) <- arrayDataGR$SNP[is.element(arrayDataGR$SNP, indep$V1)]
> head(pvals)

    rs2172285 rs2430130 rs1572750
    0.7191158 0.3508501 0.8763177
```

We now have the proper input to call glossi. We can consider all gene sets in our GeneSetCollection, or call glossi on a just some of the sets. Accessor functions for the resulting GLOSSIResultCollection allow us to view the results.

```
> gRes <- glossi(pvals, snpsGSC)
> gRes

An object of class "GLOSSIResultCollection"
[[1]]
GLOSSI results for set1
p-value = 0.876
```

```
observed statistic = 0.132
  degrees of freedom = 1
  [[2]]
  GLOSSI results for set2
  p-value = 0.6
  observed statistic = 1.38
  degrees of freedom = 2
> gRes2 <- glossi(pvals, snpsGSC[[1]])</pre>
> gRes2
  GLOSSI results for set1
  p-value = 0.876
  observed statistic = 0.132
  degrees of freedom = 1
> pValue(gRes)
  $set1
  [1] 0.8763177
  $set2
  [1] 0.5997541
> degreesOfFreedom(gRes)
  $set1
  [1] 1
  $set2
  [1] 2
> statistic(gRes)
  $set1
  [1] 0.1320265
  $set2
  [1] 1.377129
```

Using the ReportingTools package, we can publish these results to a HTML page for exploration. We first adjust for multiple testing.

```
+ setPValues = pvals)
> finish(report)
```

### 2.3 Running VEGAS

Unlike GLOSSI, which requires SNPs and p-values to be independent, VEGAS [2] accounts for correlation among SNPs and corresponding p-values. We thus need a matrix of correlation values for each SNP in our GWAS. Most commonly, this correlation matrix holds linkage disequilibrium (LD) values. Many R packages and online tools exist to calculate an LD matrix for observed raw data.

Here, we briefly show how to calculate an LD matrix for chromosome 1 using the publicly available HapMap data, the R package snpStats, and the PLINK software package [3]. This requires downloading PLINK file formatted data, extracting the probes on chromosome 1, and then calculating LD among SNPs in the snpsGSC elements.

```
> download.file(
+     url="http://hapmap.ncbi.nlm.nih.gov/genotypes/hapmap3_r3/plink_format/hapmap3_r3_b36
+     destfile="hapmap3_r3_b36_fwd.consensus.qc.poly.ped.gz")
> download.file(
+     url="http://hapmap.ncbi.nlm.nih.gov/genotypes/hapmap3_r3/plink_format/hapmap3_r3_b36
+     destfile="hapmap3_r3_b36_fwd.consensus.qc.poly.map.gz")
> system("gunzip hapmap3_r3_b36_fwd.consensus.qc.poly.ped.gz")
> system("gunzip hapmap3_r3_b36_fwd.consensus.qc.poly.map.gz")
> system("plink --file hapmap3_r3_b36_fwd.consensus.qc.poly --make-bed --chr 1")
> genos <- read.plink(bed, bim, fam)
> genos$genotypes
> head(genos$map)
> x <- genos[,is.element(genos$map$snp.name,c(geneIds(snpsGSC[[2]])))]
> ldMat <- ld(x,y=x,stats="R.squared")</pre>
```

We have performed these steps already, and can simply use the LD matrix included in our geneSetAnalysis list, ldMat to call vegas. Note that the vegas method calculates simulated statistics (see Methods section below for more details).

```
> ldMat <- geneSetAnalysis[["ldMat"]]
> vRes <- vegas(snpsGSC[1], arrayDataGR, ldMat)
> vRes
> summary(unlist(simulatedStats(vRes)))
> pValue(vRes)
> degreesOfFreedom(vRes)
> statistic(vRes)
```

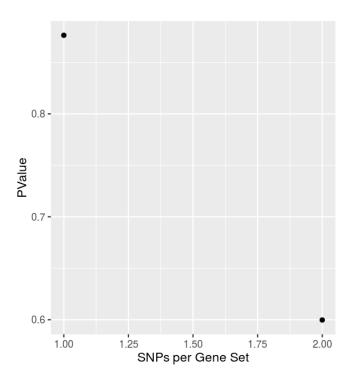

Figure 1: The number of SNPs per gene set versus the p-value, for the GLOSSI methods.

#### 2.4 Visualizing Results

There are two plotting functions available in cpvSNP to visualize the results from the GLOSSI and VEGAS methods.

The plotPvals function plots the calculated p-values against the number of SNPs in each gene set, for each set in the original GeneSetCollection and GLOSSIResultCollection. In this vignette we have only analyzed two gene sets, so this plot is not very informative. The plot is included simply to demonstrate the plotting functions available in the cpvSNP package.

```
> plotPvals(gRes, main="GLOSSI P-values")
```

The assocPvalBySetPlot function plots the GWAS p-values for each SNP in the original association study, as well as those for SNPs in a particular gene set. This visualization enables an easy comparison of the p-values within a particular gene set to all p-values from our GWAS. Gene sets that are highly associated with the phenotype of interest will have a different distribution than all SNPs in our study.

- > pvals <- arrayDataGR\$P
- > names(pvals) <- arrayDataGR\$SNP</pre>
- > assocPvalBySetPlot(pvals, snpsGSC[[2]])

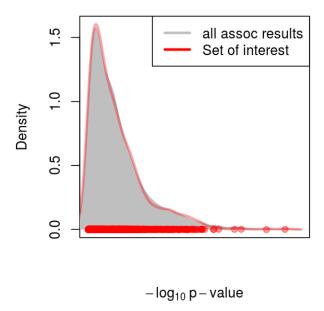

Figure 2: Density plots of all p-values, overlaid in red with p-values from the second gene set.

### 3 Methods in brief

#### 3.1 GLOSSI methods

The GLOSSI [1] method assumes that our p-values are independently distributed. Define J to be the total number of *independent* SNPs for which we have association p-values, such that each locus j has a corresponding p-value,  $p_j$ ,  $j \in \{1, \ldots, J\}$ . For this vignette, J = 302. Let K be the total number of loci sets in which we are interested. For the example used in this vignette, K = 2.

We begin by defining an indicator variable g for each loci set k and for each locus j, such that

$$g_{jk} = \begin{cases} 1, & \text{if } j^{th} \text{ locus is in } k^{th} \text{ set} \\ 0, & \text{otherwise} \end{cases}$$

Note the sum of  $g_{jk}$  is the size of loci-set k

$$n_k = \sum_{j=1}^J g_{jk}$$

Our statistic for each loci-set k is defined as

$$S_{k_{obs}} = -2\sum_{j=1}^{J} g_{jk} log(p_j)$$

We know from Fisher's transformation that if the  $p_j \stackrel{iid}{\sim} Unif(0,1)$  then  $S_{k_{obs}} \sim \chi^2_{2n_k}$ . Thus, to calculate the corresponding p-value for loci-set k, we simply use the corresponding  $\chi^2$  distribution for each set. Note the degrees of freedom in the null distribution takes into account the size of the loci-set,  $n_k$ .

#### 3.2 VEGAS methods

The VEGAS [2] method does not require independent SNPs, but rather a matrix of correlation values among the SNPs being considered. These correlation values can be correlation coefficients, a composite LD measure, or similar. We denote the correlation matrix for a particular loci-set k as  $\Sigma_k$ , where each row and column corresponds to a SNP in k. This matrix must be square, symmetric, and have values of 1 on the diagonal.

To calculate a p-value for loci-set k that takes into account the correlation structure, we begin by simulating a vector  $z \sim N(0,1)$  with length  $n_k$ . We take the Cholesky decomposition of  $\Sigma_k$  and multiply this by z to define a Multivariate Normal random variable  $z' \sim MVN(0,\Sigma_k)$ . To define a statistic from this null distribution that now has the same correlation structure as our observed data, we calculate

$$S_k = \sum_{i=1}^{n_k} [z_i chol(\Sigma_k)]^2$$

We simulate the vector z a total of  $n_{sims}$  times. We calculate the observed p-value as

$$\frac{\#(S_k > S_{k_{obs}}) + 1}{(n_{sims} + 1)}.$$

## 4 Session Info

- R version 3.3.1 (2016-06-21), x86\_64-pc-linux-gnu
- Locale: LC\_CTYPE=en\_US.UTF-8, LC\_NUMERIC=C, LC\_TIME=en\_US.UTF-8, LC\_COLLATE=C, LC\_MONETARY=en\_US.UTF-8, LC\_MESSAGES=en\_US.UTF-8, LC\_PAPER=en\_US.UTF-8, LC\_NAME=C, LC\_ADDRESS=C, LC\_TELEPHONE=C, LC\_MEASUREMENT=en\_US.UTF-8, LC\_IDENTIFICATION=C
- Base packages: base, datasets, grDevices, graphics, methods, parallel, stats, stats4, utils
- Other packages: AnnotationDbi 1.36.0, Biobase 2.34.0, BiocGenerics 0.20.0, GSEABase 1.36.0, GenomeInfoDb 1.10.0, GenomicFeatures 1.26.0, GenomicRanges 1.26.0, IRanges 2.8.0, S4Vectors 0.12.0, TxDb.Hsapiens.UCSC.hg19.knownGene 3.2.2, XML 3.98-1.4, annotate 1.52.0, cpvSNP 1.6.0, graph 1.52.0
- Loaded via a namespace (and not attached): BiocParallel 1.8.0, BiocStyle 2.2.0, Biostrings 2.42.0, DBI 0.5-1, GenomicAlignments 1.10.0, Matrix 1.2-7.1, RCurl 1.95-4.8, RSQLite 1.0.0, Rcpp 0.12.7, Rsamtools 1.26.0, SummarizedExperiment 1.4.0, XVector 0.14.0, biomaRt 2.30.0, bitops 1.0-6, colorspace 1.2-7, corpcor 1.6.8, ggplot2 2.1.0, grid 3.3.1, gtable 0.2.0, labeling 0.3, lattice 0.20-34, munsell 0.4.3, plyr 1.8.4, rtracklayer 1.34.0, scales 0.4.0, tools 3.3.1, xtable 1.8-2, zlibbioc 1.20.0

## **5** References

- 1. Chai, High-Seng and Sicotte, Hughes et al. GLOSSI: a method to assess the association of genetic loci-sets with complex diseases. BMC Bioinformatics, 2009.
- 2. Liu, Jimmy Z. and Mcrae, Allan F. et al. A Versatile Gene-Based Test for Genome-Wide Association Studies. The American Journal of Human Genetics, 2010.
- 3. Purcell S., Neale B., and Sham P.C. et al. PLINK: a toolset for whole-genome association and population-based linkage analysis. American Journal of Human Genetics, 2007.